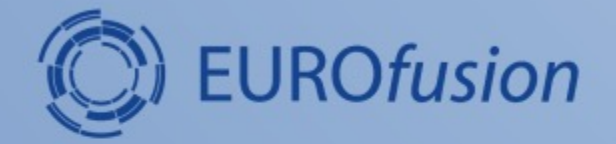

## **MHD stability of JT-60SA Initial Scenarios**

#### **R. Coelho**

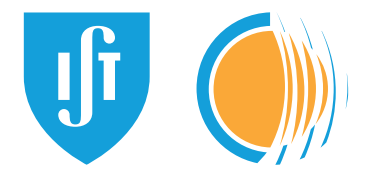

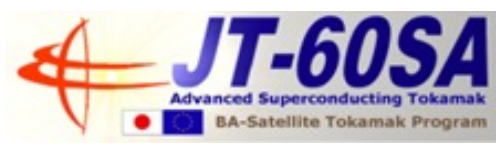

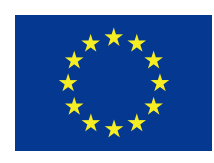

This work has been carried out within the framework of the EUROfusion Consortium and has received funding from the Euratom research and training programme 2014-2018 under grant agreement No 633053. The views and opinions expressed herein do not necessarily reflect those of the European Commission.

# **Motivation and goals**

- 
- Investigate MHD stability of Initial research phase scenarios of JT-60SA
	- JT-60SA initial research phase I and II, in H and D, with reduced power and C-PFC are "approaching"
	- Despite the "reduced power", it entails already 33 MW (N-NB of 10 MW, P-NB of 20 MW, ECRF of 3 MW). The high heating power and high plasma current will enable access to the ITER and DEMO regimes of  $β_N$ ,  $f_{BS}$ ,  $\rho^*$  v\* and electron heating ratio !
	- It is relevant to characterize the *hierarchy* of potentially hazardous *MHD modes* (from internal kink in the deep core up to peelingballooning at the pedestal) i.e. which modes dominate ?
- Use routinely MHD stability workflow for the analysis
	- Provide training on usage

## **Summarizing Scenarios 2-5**

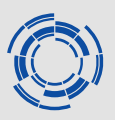

- In *all scenarios*  $q_0$ <1 so *ST activity* is already accounted for.
- In *all scenarios* pedestal pressure and J<sub>BS</sub> is noticeable  $\rightarrow$  ELM-y plasmas
- **Scenarios 2-3** (inductive, highest I<sub>p</sub>) have noticeable plasma pedestal pressures/currents  $\rightarrow$  PB pedestal dominated  $(\gamma \tau_A \sim 0.12$  for scenario2, scenario3 less unstable).
- *Scenario 4* (hybrid, internal ion temperature ITB) is dominated by ideal infernal-ballooning very unstable modes ( $\gamma \tau_A \sim 0.2$  at highest  $\nabla p$  region), PB at  $\gamma \tau_A \sim 0.07$
- *Scenario 5* also unstable to internal ballooning modes  $\gamma \tau_A \sim 0.08$  (*for n=30, n* →∞ *might hover ~0.12 though*)

*Core MHD phenomenology presented at EPS2022*

#### **Scenarios used for EPS2022**

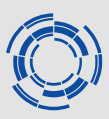

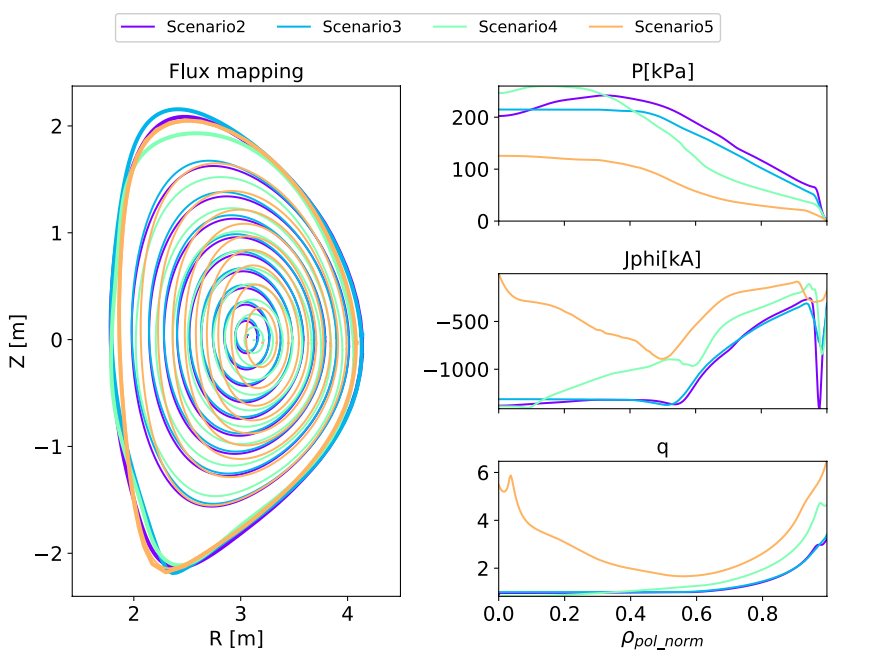

*Figure 1 – Plasma cross section and flux surfaces for the 4 operational scenarios (left) and some radial plasma profiles. The radial coordinate is the squared root of the normalized poloidal magnetic flux.*

- Fully inductive scenarios at low (Scenario 2) and high (Scenario 3) electron plasma density.
- Hybrid scenario (Scenario 4) and advanced scenario with core magnetic shear reversal (Scenario 5).

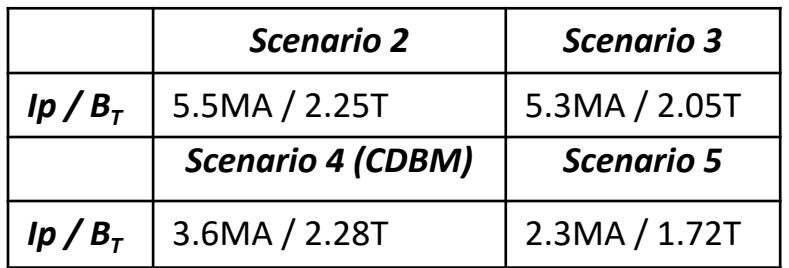

*The same data (basic self-consistent equilibrium) is needed for the Initial research phase scenarios !!!* 

## **Some highlights on results**

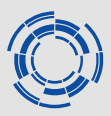

• Scenario 4 (hybrid-ITB) with clear ideal ballooning unstable character dominating

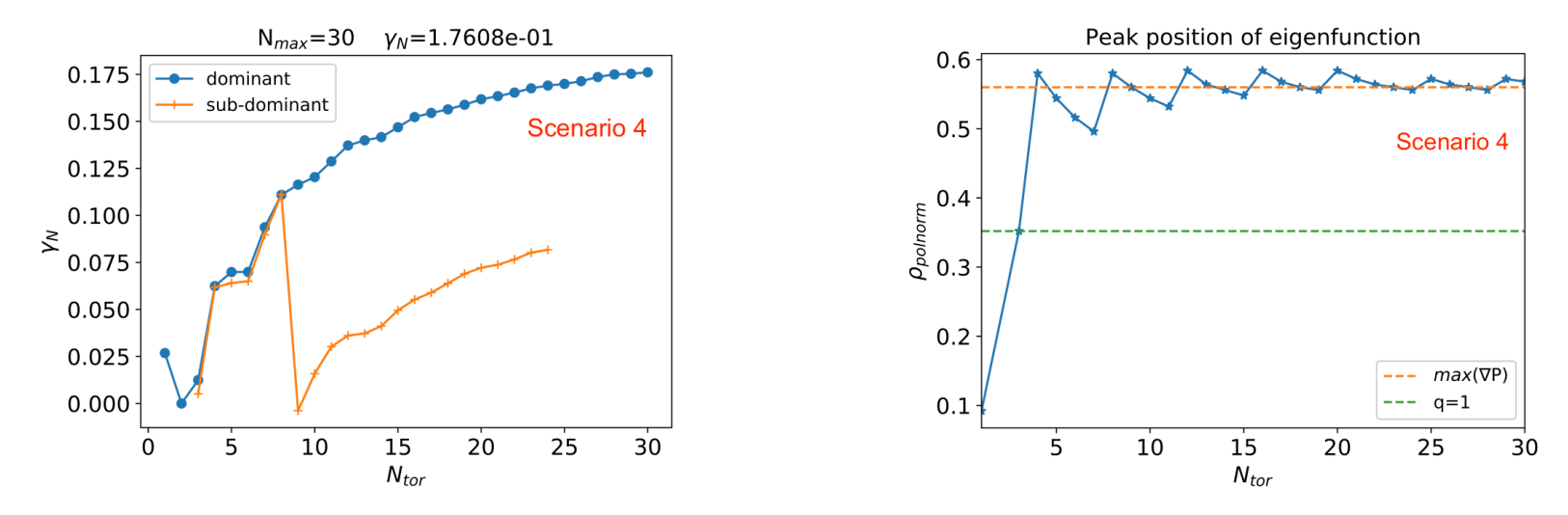

• Scenario 5 (reversed-q) dominated by ballooning unstable at positive shear

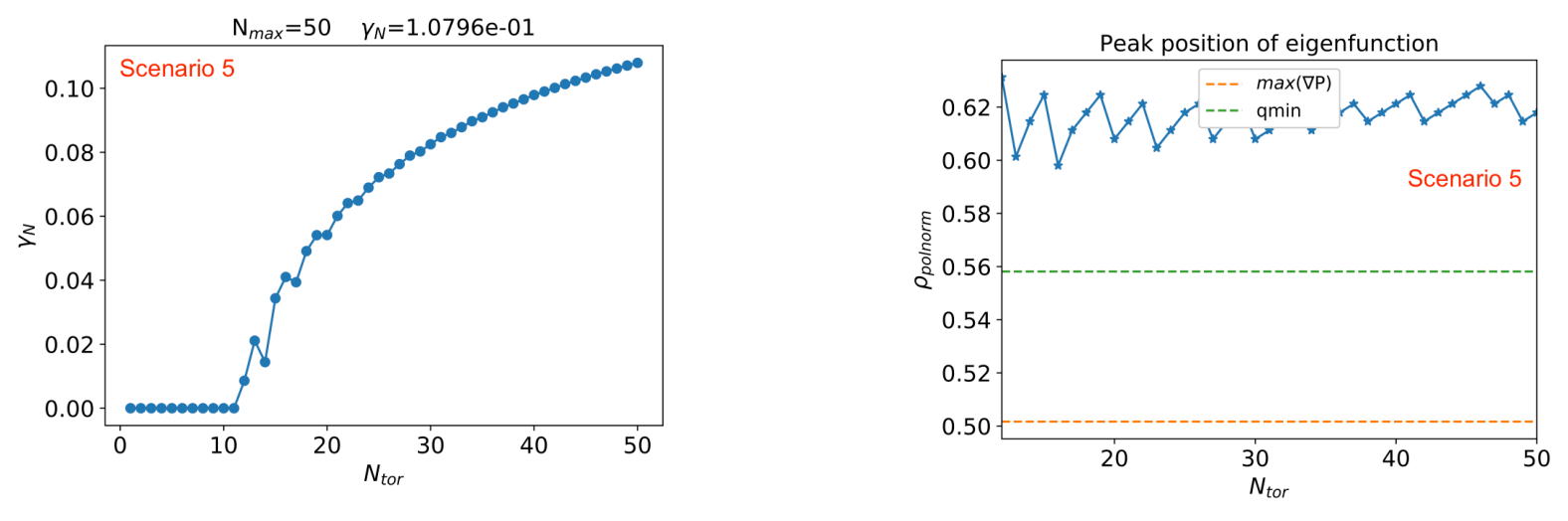

R. Coelho | MHD stability on JT-60SA | September 2022 5

#### **Toolset to be used**

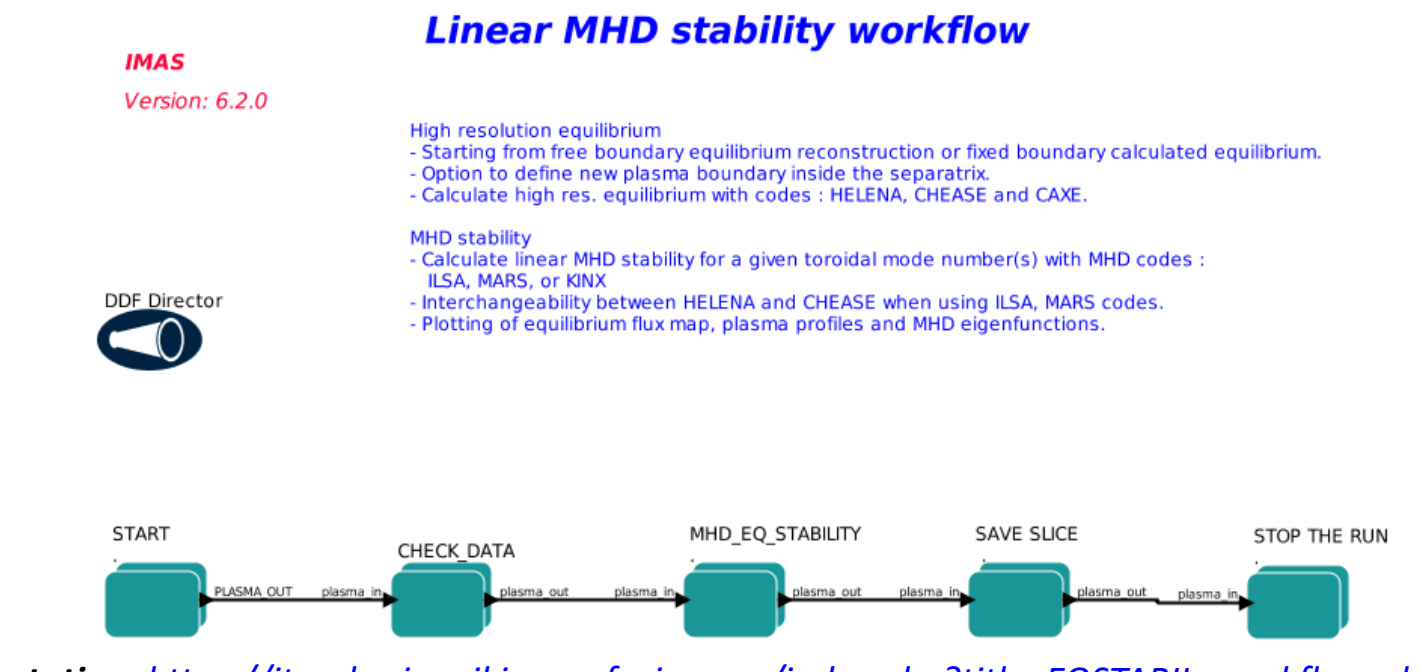

*Documentation: https://iterphysicswiki.euro-fusion.org/index.php?title=EQSTABIL\_workflow\_documentation https://wpcd-workflows.github.io/es.html*

- Consolidated workflow for single mode ideal MHD stability (ITM/WPCD)
- Large case basis (JET, AUG, TCV, JT-60SA)
	- *Training set developed with ideal/resistive test cases on multiple devices*
- Seamless link to the ETS (very similar plasma bundle structure)
- $KEPLER \rightarrow AutoGUI$  based interface (*same as ETS workflow*)

## **AutoGUI based workflow**

- Simple interface to set/control/execute the workflow
	- Saved parameter file fully embeds workflow settings + code parameters ensuring subsequent *traceability* & *reproducibility*

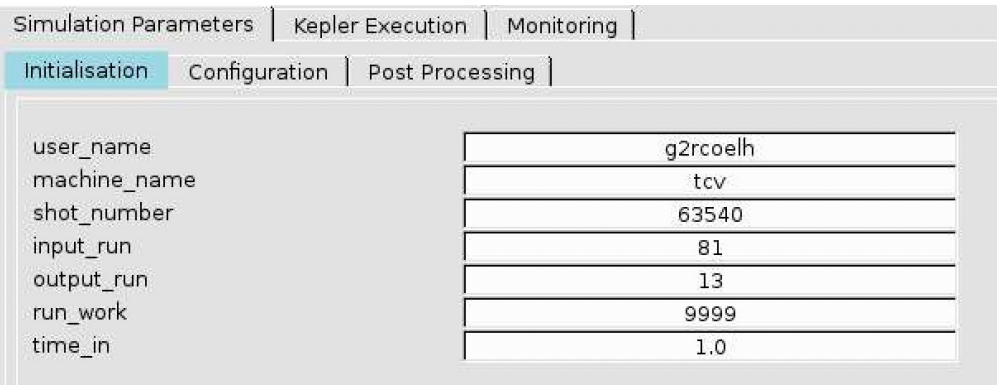

- Fully *multi-device* compatible
- *Multi-code* compatible
- Visualization of results included
- Interactive/batch execution

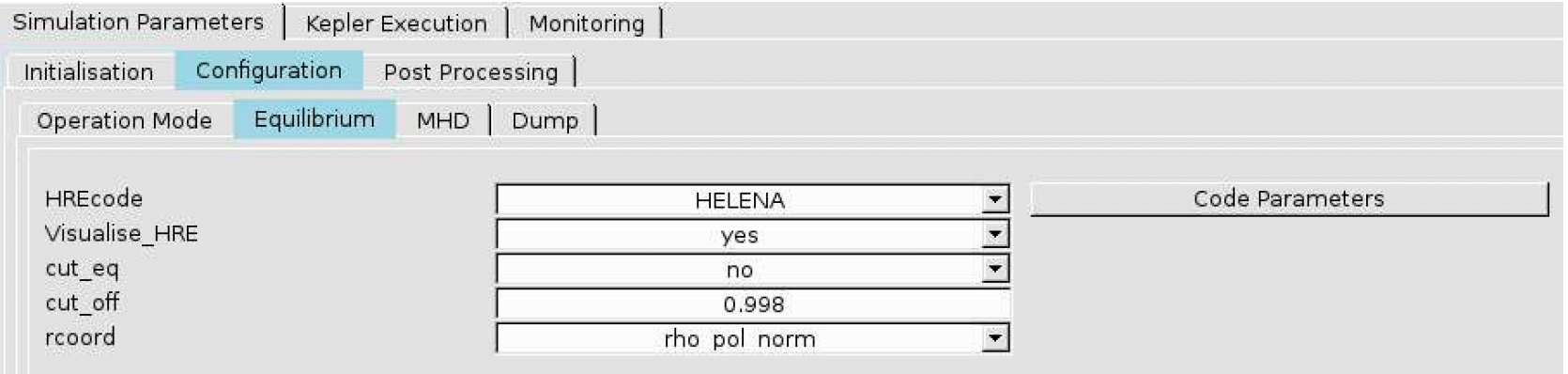

## **Python based workflow**

- *Under testing stage, basic but easily upgradeable*
- Also GUI based but can also be executed on the CLI
- Also fully compliant to IMAS
- Includes same "physics actors" as the Kepler version (*ideal/resistive*)
- Embeds as well post-processing plotting options to check the results
- Fully *multi-device* compatible
- *Multi-code* compatible

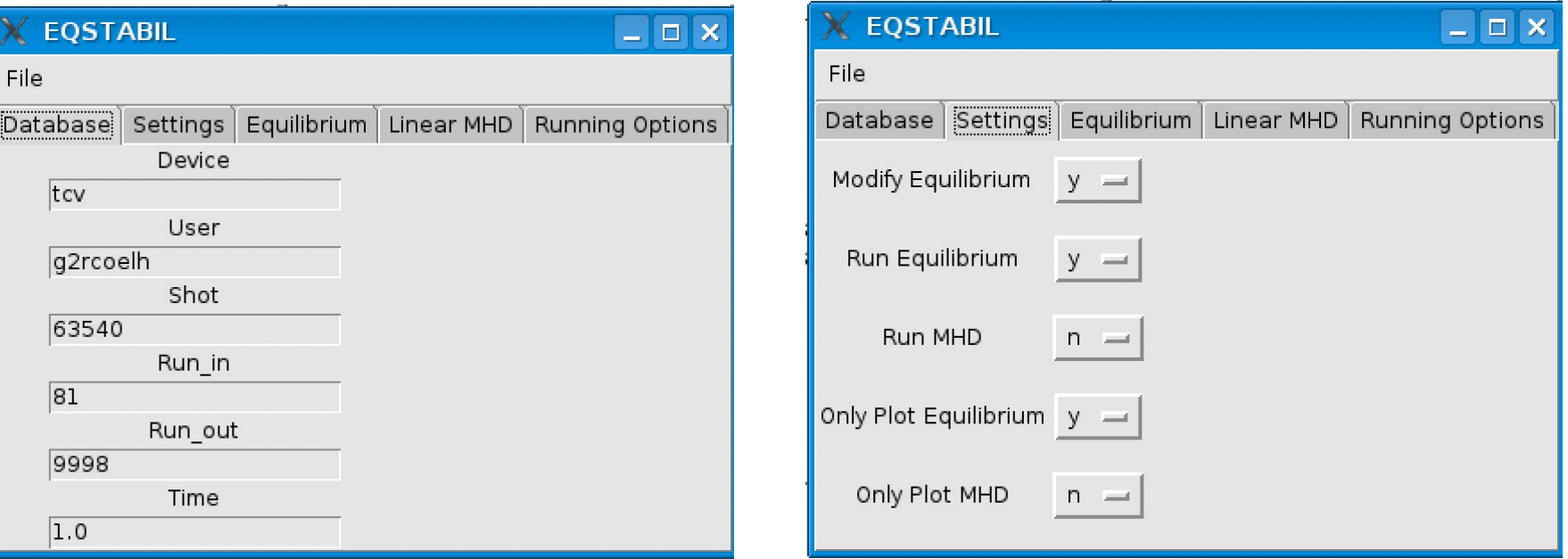

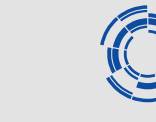

# **Modelling plans**

- Obtain the plasma scenarios from JETTO/ETS (preferably in IDSs)
	- *Requested in May 2022*  $\rightarrow$  *...* 
		- *Naming convention is relevant (Scenario 2, 4.2 mean something totally different to me…)*

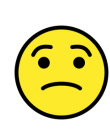

- *Equilibrium can even come in EQDSK (just make sure shape/boundary + profiles are consistent with machine + scenario constraints)*
- Perform the stability scan at *time slices of interest to the "community":*
	- Ramp up, flat-top, pre/post heating transitions, wide low shear regions,…
	- Focus on core modes but pedestal might also be considered though flat top might be pre-set/piloted to marginal stability (?)
	- Ideal/resistive where appropriate.
- Determine MHD limits if required e.g. beta limits (*RWM excluded*) and/or transport barrier assessment/limitations.